## iView<sup>TM</sup>: Getting Started and Requirements Providing Remote Viewing of Data Layouts Over a Secure Internet Connection

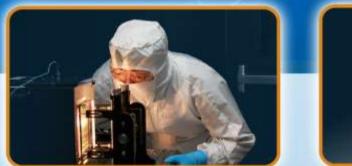

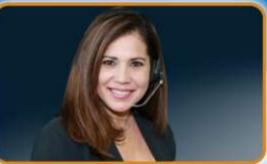

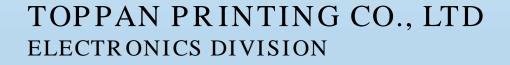

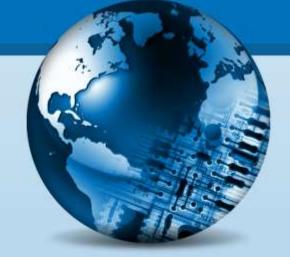

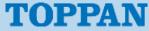

## iView<sup>™</sup>: Overview

TOPPAN

- iView<sup>™</sup> is a web based interface to pattern and jobdeck viewing software resident at Toppan Photomasks, Inc.
- It provides customers the ability to view job layouts prior to manufacturing
- Data is encrypted and viewed with secure authentication
- Modern, HTML5 web-based
- Once data is available an email notification will be sent with the following information:
  - Customer, Device, and Layers
  - Listing of files available for viewing
  - Toppan Photomasks, Inc. contacts and phone numbers

## iView<sup>TM</sup>: Overview

- HTML 5 Browser Requirements
  - Any modern web browser (Internet Explorer, Microsoft Edge, Firefox, Google Chrome, Safari)

TOPPAN

iView<sup>™</sup>: Login – HTML5

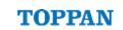

• Select "iView HTML5" from the main iView page

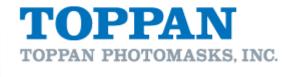

Support Items: Getting Started with iView iView HTML5

Enter your Username and Password and select Login

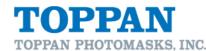

| Username:                   |       |
|-----------------------------|-------|
| Password:                   |       |
|                             | Login |
| Version 4.11.0 (build 6323) |       |
| Copyright © Cendio AB 2019  |       |

iView<sup>™</sup>: Getting Started

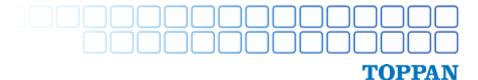

• Select your preferred viewing option

| 🎦 iVieu                            | J Sof | tware | Selector | •      | - D × |  |  |
|------------------------------------|-------|-------|----------|--------|-------|--|--|
| Please choose the viewing software |       |       |          |        |       |  |  |
|                                    |       |       |          |        |       |  |  |
| Cats v37                           |       |       |          | Ebview |       |  |  |
| Jobdeck Text Viewer                |       |       |          |        |       |  |  |

*Your customer service representative can provide a guide on how to use the different viewers.* 

iView<sup>™</sup>: Troubleshooting Common Connection Issues

- Firewall:
  - The client computer must be able to connect to:
    - openaccesss.photomask.com on ports 80 and 443
    - iview.photomask.com on ports 300 and 443

**Support Contact Information** 

- Toppan Photomasks Round Rock
  - <u>RRCSR@us.photomask.com</u>
  - 512-310-6877 or 1-866-877-3189 (Customer Hot Line)

TOPPA

- Toppan Photomasks San Jose
  - SCCSR@us.photomask.com
  - (408) 660-1050 (Customer Hot Line)